$\textcolor{black}{\textbf{w}}$  EPS联动EIA加入黑名单功能,解除黑名单后用户不能及时上线

iMC [EPS](https://zhiliao.h3c.com/questions/catesDis/687) [iMC](https://zhiliao.h3c.com/questions/catesDis/685) **[马永鸿](https://zhiliao.h3c.com/User/other/76490)** 2022-12-28 发表

组网及说明 不涉及

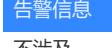

不涉及

问题描述

现场配置了EPS联动EIA加入黑名单功能。

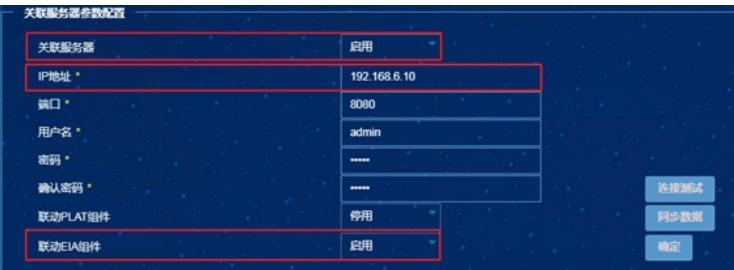

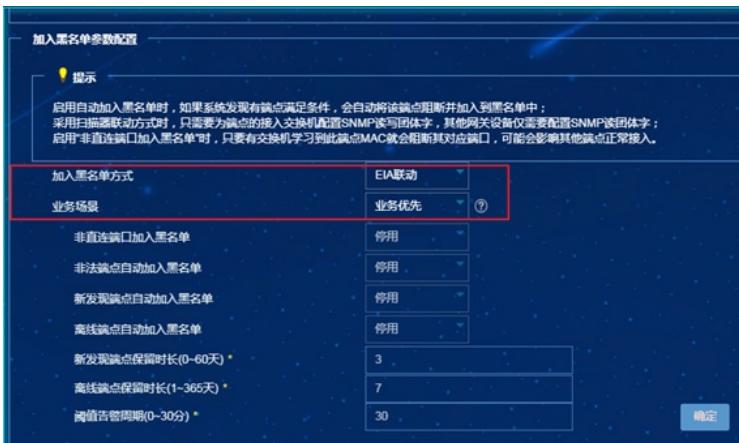

当某端点被审批为非法后,会被加到EIA的黑名单中,然后这个端点就无法上线了,已经在线的会被强 制下线。

当非法端点重新审批为合法后,正常来讲会重新上线。

而现场环境,审批为非法然后下线没有问题,而审批为合法后,黑名单已经解除,但该终端仍然无法 上线。大概等10~20分钟后,才能正常上线。

## 过程分析

收集uam的debug日志,查看重新审批为合法,黑名单解除后,终端的上线过程。

%% 2022-11-30 02:50:40.465 ; [LDBG] ; [1946154752] ; LAN ; SYS ; 3 ; ; ; Send message attribute lis t:

 $Code = 3 ID = 207$ 

Reply-Message(18) = E63620: The request is dropped by UAM because of 11 consecutive authentication failures. Please try again 15 minutes later.

可以看到,上线失败的原因是E63620,意思是连续11次终端认证失败,视为该终端在攻击,防攻击处 理15分钟。因此在15分钟内用户无法上线。

防攻击处理,在系统参数配置里可以配置。现场之前启用了用户认证防攻击,配置的是15分钟。加入 黑名单后,用户会连续认证失败。然后即使解除黑名单,连续11次终端认证失败,视为该终端在攻击 ,防攻击处理15分钟。15分钟后才可以认证通过。

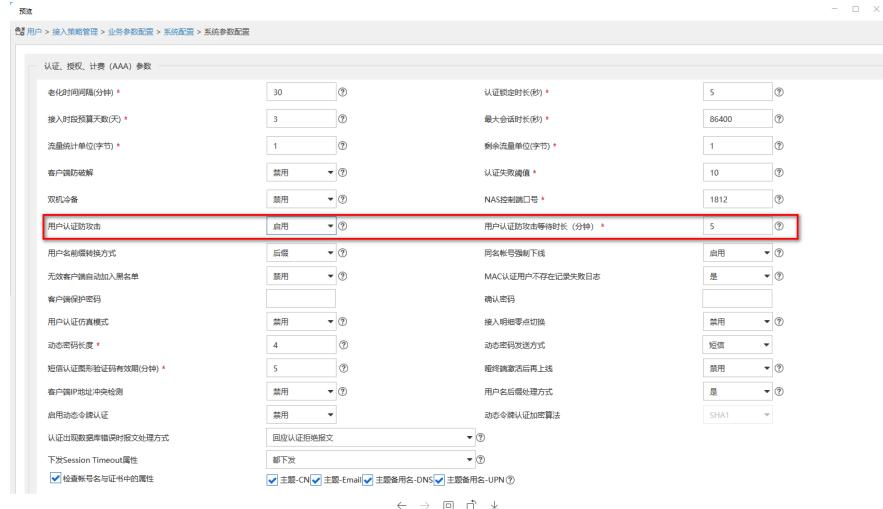

解决方法

将"用户认证防攻击"这个参数关闭后,当终端解除黑名单后即可立即上线。